## [CardLogix](https://www.cardlogix.com/) [M.O.S.T. Toolz™](https://www.cardlogix.com/product-category/software/development-tools/) Interactive Demo Programs

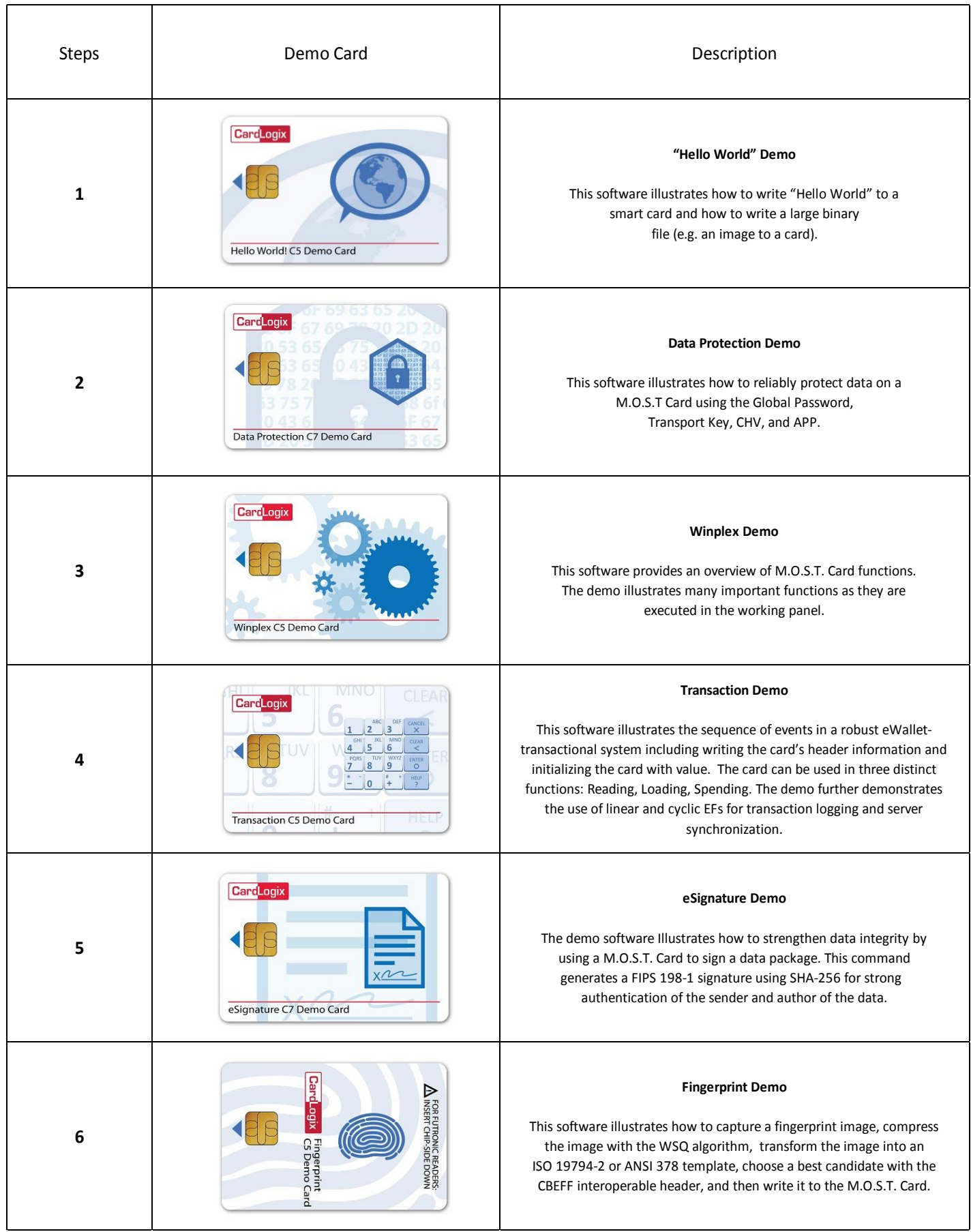